<span id="page-0-0"></span>Leto+Fetter

#### PL/Parrot Embedding the Parrot Virtual Machine in PostgreSQL

Jonathan "Duke" Leto and David Fetter

Leto+Fetter

## Parrot Virtual Machine

- Process (Application) Virtual Machine
- Register-based
- Continuation Passing Style
- Design Goals
	- Pluggable
	- Interoperable
	- Dynamic

Leto+Fetter

# Why Embed Parrot VM in PostgreSQL?

- PL's are (very) hard to write and maintain
- Framework for DSL's
- Platform independent, fast, stored procedures

**KORK ERKER ADE YOUR** 

- Allow various PL's to communicate
- Freeze/thaw subtransaction-level states

Leto+Fetter

### History of PL/Parrot

K ロ ▶ K @ ▶ K 할 ▶ K 할 ▶ ... 할 ... 900

Leto+Fetter

#### Current Features

**KORK STRAIN A BAR SHOP** 

- $PL/PIR(U)$
- Pass and return basic datatypes
- Basic security model (Don't do that)
- Growing Test Suite
- Enthusiastic and friendly community

Leto+Fetter

Bugs

- Documentation
- SPI
- Triggers
- Parrot Bugs
	- IMCC Syntax Errors
	- Loading libraries from Embed API
	- Security API

Leto+Fetter

#### Example Code

**KORK ERKER ADE YOUR** 

#### **CREATE FUNCTION** test\_float\_add(float) RETURNS float AS \$\$ .param num x  $x \neq 5$  $.$ return $(x)$ **\$\$ LANGUAGE plparrot;**

#### Future Goals

**KOD KARD KED KED E YORA** 

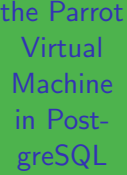

PL/Parrot [Embedding](#page-0-0)

Leto+Fetter

- PL/Rakudo Perl 6 in your database!
- PL/Pynie Python in your Parrot in your database!
- Tools to help create a new DSL with PL/Parrot

Leto+Fetter

### Get involved!

- Try PL/Parrot on your system and submit detailed bug reports
- Fork on github and hack on stuff!
- Help with GitHub Issues

#### Thanks

K ロ ▶ K @ ▶ K 할 > K 할 > 1 할 > 1 이익어

[Embedding](#page-0-0) the Parrot Virtual **Machine** in PostgreSQL

PL/Parrot

Leto+Fetter

- PL/Parrot team: Joshua Tolley, David E. Wheeler, Daniel Arbelo Arrocha  $+$  others
- Everyone working on Parrot VM and PostgreSQL

Leto+Fetter

#### Resources

**KOD KARD KED KED E VOOR** 

- http://github.com/leto/plparrot
- $#$ plparrot on freenode
- http://parrot.org
- <span id="page-10-0"></span>• @parrotvm / !parrot on twitter/identi.ca